#### Binärdarstellung von Zahlen (Kapitel 5) Prüfungsvorbereitung

 $Hinweis:$  Der Bias für 32 Bit-Gleitkommazahlen im IEEE 754-Format beträgt 127.

## Aufgabe 5.1

Stelle die Zahl 0.03125 binär dar (kein IEEE 754-Format).

## Aufgabe 5.2

Stelle die Zahl 0.4 binär dar (kein IEEE 754-Format).

## Aufgabe 5.3

Stelle die Zahl 30.75 im IEEE 754-Format mit 32 Bit dar.

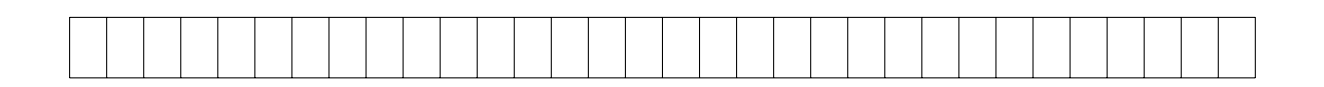

# Aufgabe 5.4

Stelle die Zahl −75 im IEEE 754-Format mit 32 Bit dar.

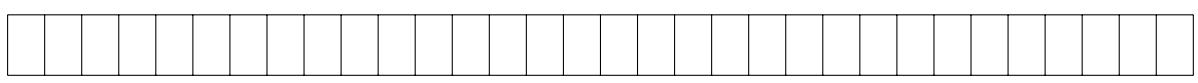

# Aufgabe 5.5

Stelle die folgende IEEE 754-Zahl dezimal dar.

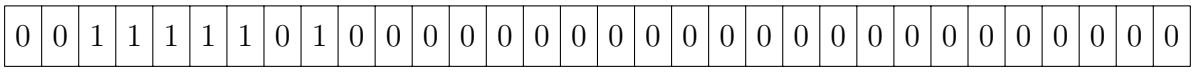

#### Aufgabe 5.6

Stelle die folgende IEEE 754-Zahl dezimal dar.

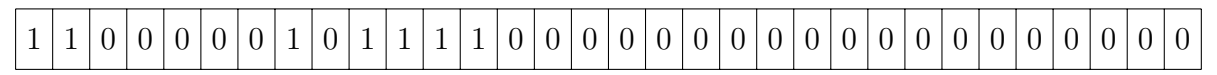

# Aufgabe 5.7

Welchen Wert stellen die folgenden Bitmuster im IEEE 754-Standard dar?

- (a) 0|01111100|00000000000000000000000
- (b) 0|00000000|00000000000000000000000
- (c) 1|11111111|00000000000000000000001

## Aufgabe 5.8

Multipliziere die IEEE 754-Binärzahl mit 8, ohne ins Dezimalsystem umzurechnen.

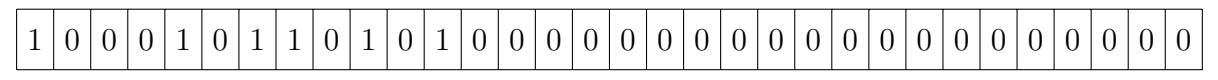

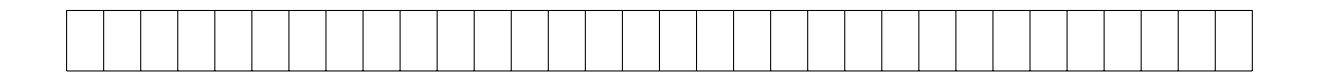

## Aufgabe 5.9

Dividiere die IEEE 754-Binärzahl durch −2, ohne ins Dezimalsystem umzurechnen. 0 0 1 1 1 1 1 1 0 0 0 1 1 0 0 0 0 0 0 0 0 0 0 0 0 0 0 0 0 0 0 0

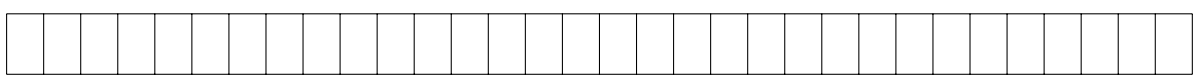

#### Aufgabe 5.10

Sortiere die Gleitkommazahlen im IEEE 754-Format nach aufsteigender Grösse, ohne sie ins Dezimalsystem umzurechnen.

a = 1|00100000|00100000000000000000000

b = 0|01110000|01000000000000000000000

c = 1|00110000|01000000000000000000000

d = 0|01110000|00010000000000000000000